## APN-innstillinger for Android

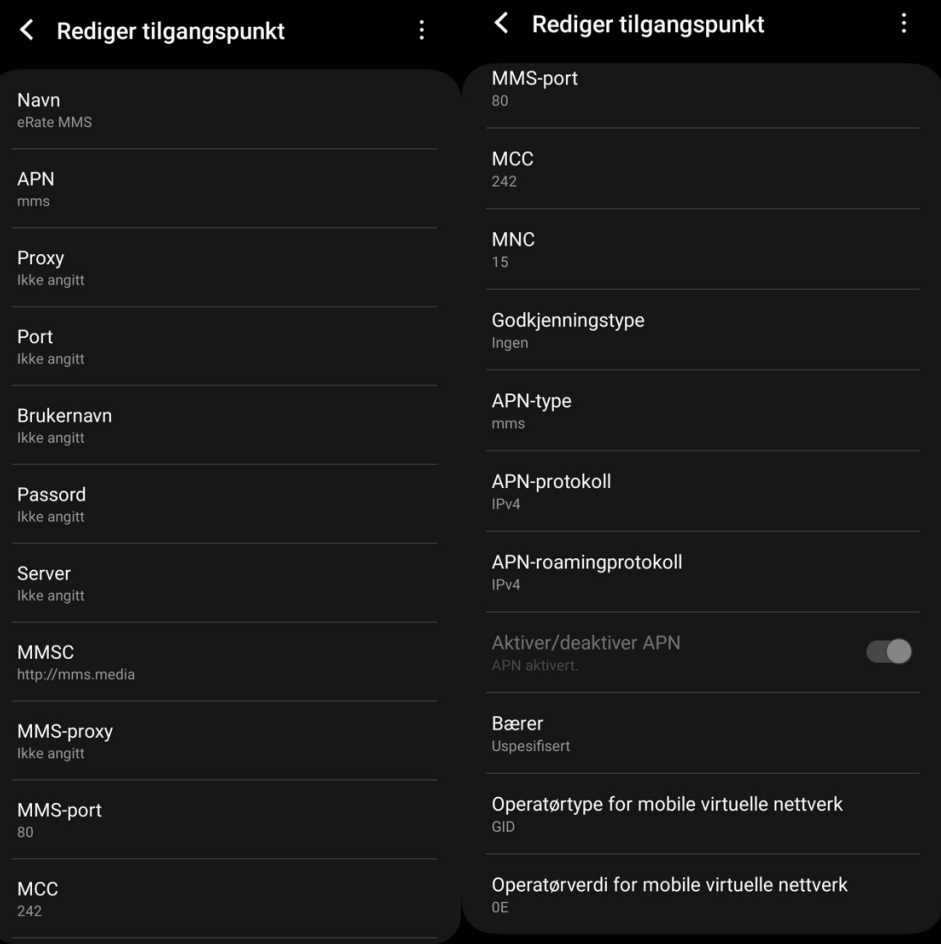

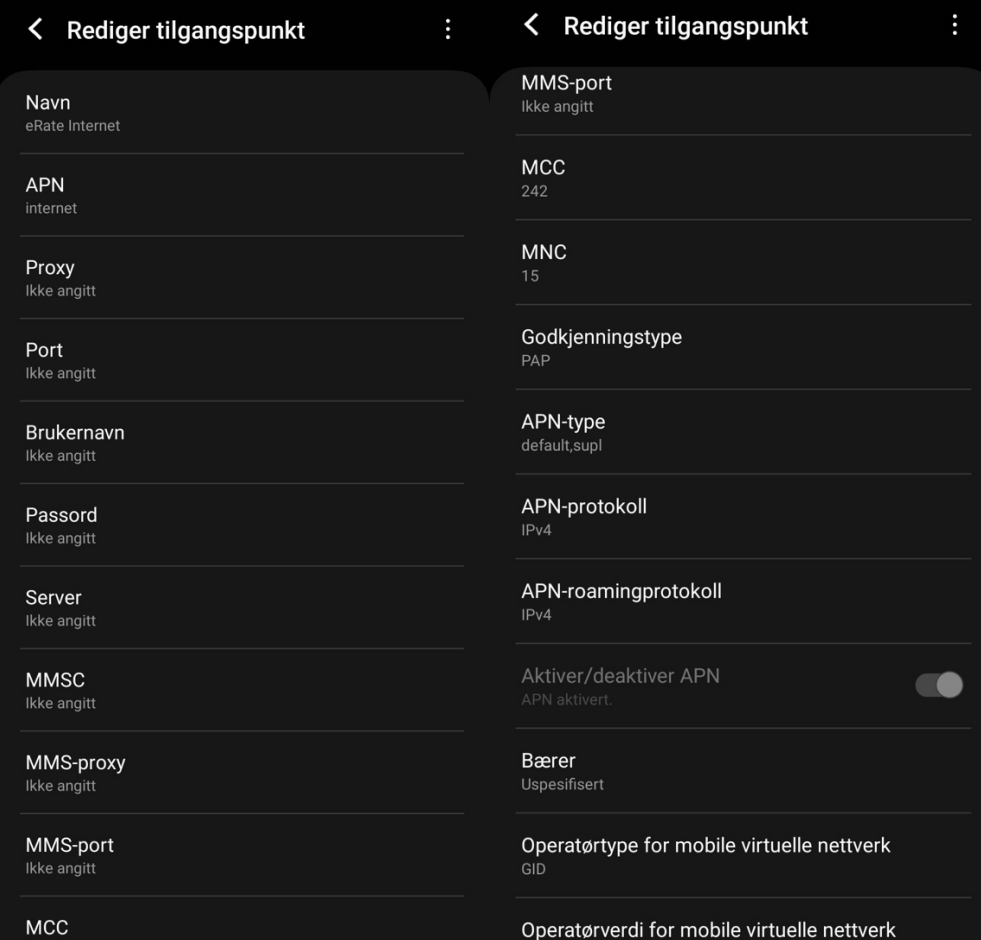